## **Załącznik Nr 1 do SIWZ**

......................................................................... ............................................. Wykonawca miejscowość i data

# **FORMULARZ OFERTOWY**

*OFERTA dla Szpitala Ogólnego w Kolnie*

#### **I. Dane wykonawcy\*\* :**

1. Pełna nazwa:

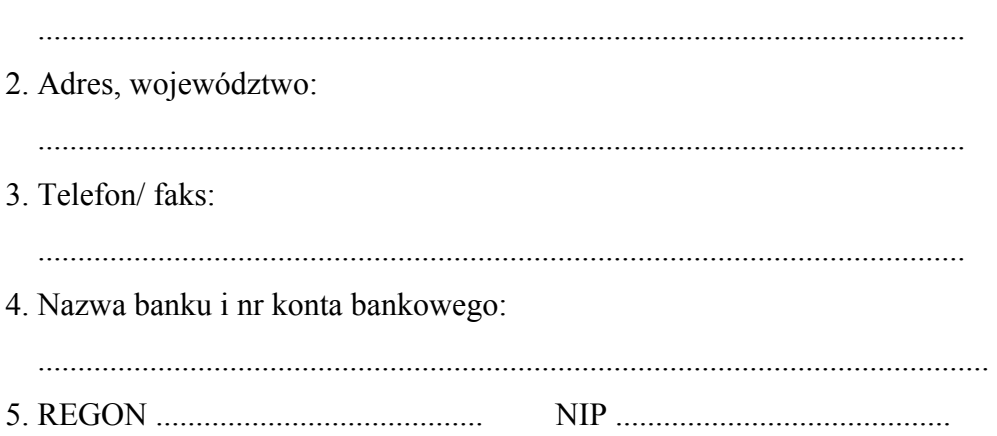

## **II. Przedmiot oferty**

**1. Nawiązując do ogłoszenia w trybie przetargu nieograniczonego na zakup, dostawę, montaż i uruchomienie tomografu komputerowego dla potrzeb Szpitala Ogólnego w Kolnie, znak przetargu: Sz.O./SAG/41/09/15, składamy niniejszą ofertę na cenę:**

a) netto ..................................................\*\* zł. słownie: ............................................................\*\* - wysokość podatku VAT: ..................\*\* % - kwota podatku VAT: ........................\*\* zł b) brutto ................................................ \*\* zł. słownie: ............................................................\*\*

- **2. Termin wykonania zamówienia: ....................\*\*(max do 29.12.2015r) potwierdzony protokołem zdawczo – odbiorczym.**
- **3.** Oświadczamy, że zapoznaliśmy się z dokumentami przetargowymi, uzyskaliśmy informacje niezbędne do przygotowania oferty i właściwego wykonania zamówienia oraz przyjmujemy warunki określone w Specyfikacji Istotnych Warunków Zamówienia, umowie i nie wnosimy w stosunku do nich żadnych uwag, a w przypadku wyboru naszej oferty podpiszemy umowę na warunkach nie mniej korzystnych dla Zamawiającego w

terminie zaproponowanym przez Zamawiającego nie później jednak niż do końca okresu związania ofertą.

- **4.** Oświadczamy, że w cenie oferty zostały uwzględnione wszystkie koszty wykonania zamówienia i realizacji przyszłego świadczenia umownego. W ofercie nie została zastosowana cena dumpingowa i oferta nie stanowi czynu nieuczciwej konkurencji, zgodnie z art. 89 ust. l pkt 3 Pzp. i art. 5-17 ustawy z 16 kwietnia 1993 r. o zwalczaniu nieuczciwej konkurencji (Dz. U. Nr 47, póz. 211, z 1996 r. Nr 106, póz. 496 z 1997 r. Nr 88, póz. 554, z 1998 r. Nr 106, póz. 668, z 2000 r. Nr 29, póz. 356 i Nr 93, póz. 1027).
- **5.** Oświadczamy, że uważamy się za związanych niniejszą ofertą na czas wskazany w Specyfikacji Istotnych Warunków Zamówienia tj. **przez okres 60 dni od upływu terminu składania ofert,** a w przypadku wyboru naszej oferty przez cały okres trwania umowy.
- **6. \*Oświadczamy**, że przedmiot zamówienia zrealizujemy sami.

**\*Oświadczamy**, że przedmiot zamówienia zrealizujemy z udziałem podwykonawców, wskazujemy części zamówienia przewidziane do wykonania przez podwykonawcę:

….............................................................................................................................................

Części zamówienia wymienione na formularzu ofertowym należy wskazać w **Załączniku Nr 8 do SIWZ - ,,Wykaz części zamówienia przewidzianych do wykonania przez podwykonawcę"**.

**Uwaga:** W przypadku, gdy Wykonawca nie zamierza powierzyć do wykonania części zamówienia podwykonawcom, a wykona go siłami własnymi to **nie ma** wymogu dołączenia do oferty **Załącznika Nr 8 do SIWZ**.

**7. \*Oświadczamy**, że korzystamy na zasadach art. 26 ust.2b ustawy Pzp z zasobów następujących podwykonawców w celu wykazania spełnienia warunków udziału w postępowaniu (warunków podmiotowych) , o których mowa w art. 22 ust. 1 ustawy Pzp:

........................................................................................... {należy podać nazwy ( firmy) podwykonawców}.

- **8.** Oświadczamy, że wyrażamy zgodę na termin płatności przelewem do **60 dni od daty otrzymania faktury VAT i podpisania protokołu zdawczo – odbiorczego.**
- **9. Oświadczamy**, że niniejsza oferta:
	- a) \* **nie zawiera** informacji stanowiących tajemnicy przedsiębiorstwa w rozumieniu przepisów o zwalczaniu nieuczciwej konkurencji;
	- b) \* **zawiera** na stronach od .............. do............. informacje stanowiące tajemnicę przedsiębiorstwa w rozumieniu przepisów o zwalczaniu nieuczciwej konkurencji .
- **10. Oświadczamy**, że przedmiot zamówienia wykonamy w oparciu o wymagania zawarte w SIWZ i umowie.
- **11. Wadium w kwocie** .................... zł\*\* zostało wniesione **dnia** .................... **2015 r.** \*\* w formie ........................................... \*\* (**wadium wnosi się przed upływem terminu składania ofert,** przy czym za termin wniesienia wadium w formie przelewu pieniężnego przyjmuje się termin uznania na rachunku Zamawiającego). **Wadium należy zwrócić na konto Wykonawcy**: **nr**

**………………………………………………………………………………………….....\*\*** (proszę podać w przypadku gdy wadium zostało wniesione w formie przelewu pieniężnego).

- **12. Oświadczamy**, że w przypadku udzielenia nam zamówienia zobowiązujemy się do podpisania umowy na warunkach zawartych w Specyfikacji Istotnych Warunków Zamówienia, w miejscu i w terminie wskazanym przez Zamawiającego.
- **13. Oświadczamy**, że udzielamy **gwarancji na przedmiot zamówienia zgodnie z Załącznikiem Nr 3 do SIWZ.**

**14.** Na .........\*\* kolejno ponumerowanych stronach składamy całość oferty. **Integralną częścią oferty są dokumenty wyszczególnione w punkcie 6 SIWZ.** 1................................................................................. 2................................................................................

.........................................................

podpis(y) osoby(osób) uprawnionej do reprezentowania Wykonawcy

............................., dnia .............2015 r.

**\* - niepotrzebne skreślić \*\* - wypełnić** 

**Załącznik Nr 2 do SIWZ**

# **ZESTAWIENIE ASORTYMENTOWO – ILOŚCIOWE I ZESTAWIENIE PARAMETRÓW WYMAGANYCH I PODLEGAJĄCYCH OCENIE**

#### **Uwaga:**

**Zamawiający wymaga załączenia oryginalnych materiałów technicznych producenta potwierdzających parametry wpisane w tabelach oraz zastrzega sobie prawo sprawdzenia wiarygodności podanych przez Wykonawcę parametrów technicznych we wszystkich dostępnych źródłach i u producenta.** 

#### **ZESTAWIENIE ASORTYMENTOWO – ILOŚCIOWE**

**Przeznaczenie, miejsce montażu i uruchomienia Pracownia TK Szpitala Ogólnego w Kolnie**

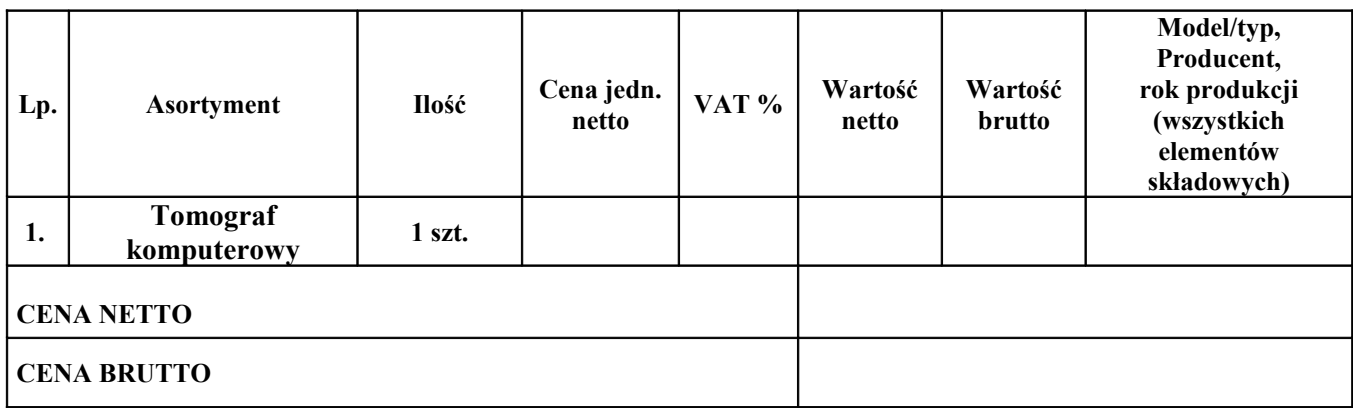

#### **ZESTAWIENIE PARAMETRÓW WYMAGANYCH I PODLEGAJĄCYCH OCENIE**

## **TOMOGRAF KOMPUTEROWY – 1 szt.**

## **TABELA PARAMETRÓW WYMAGANYCH/GRANICZNYCH**

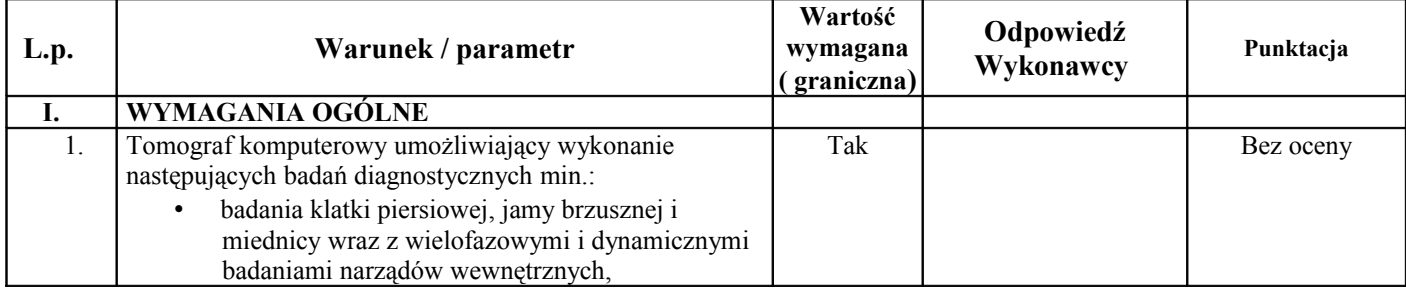

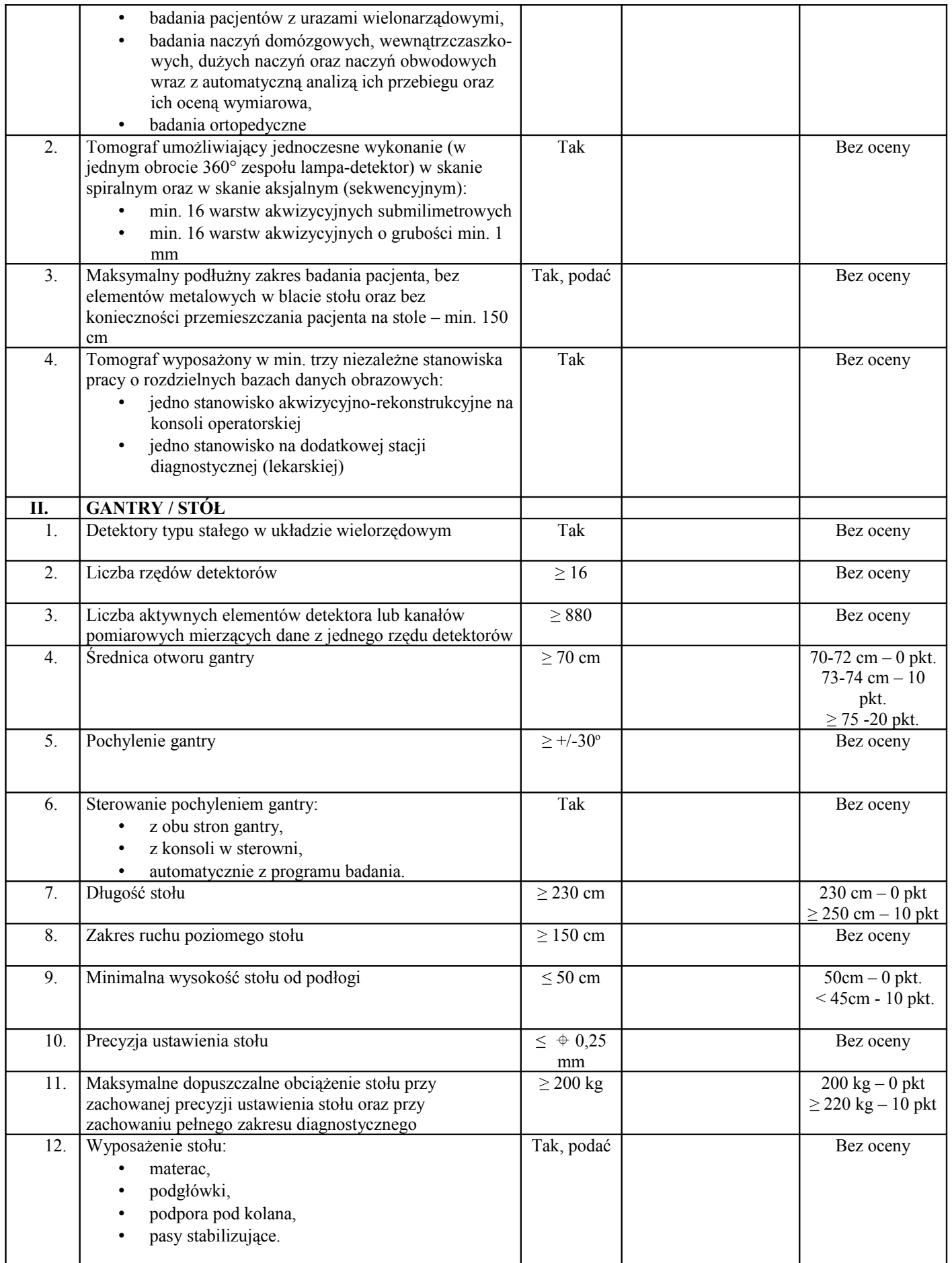

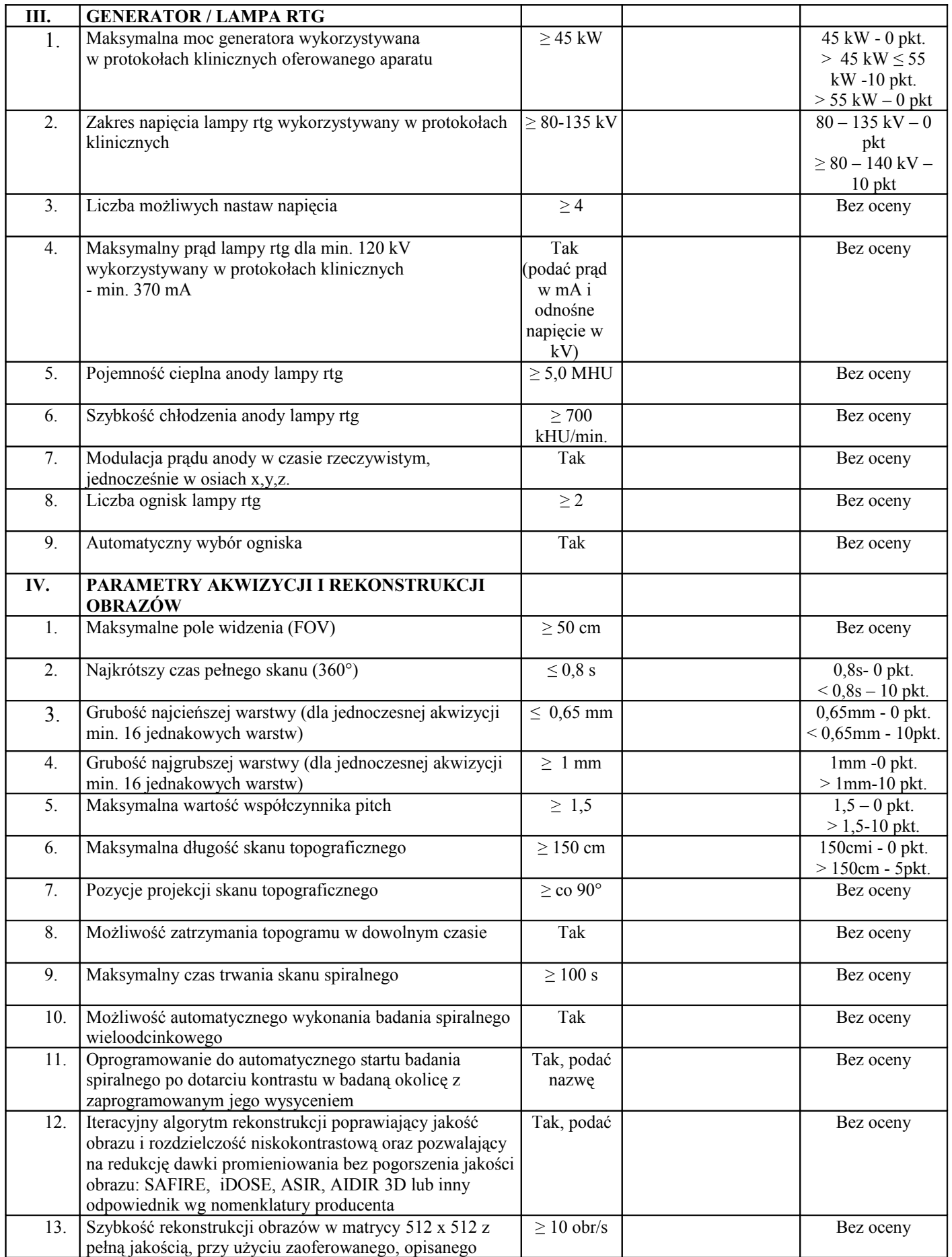

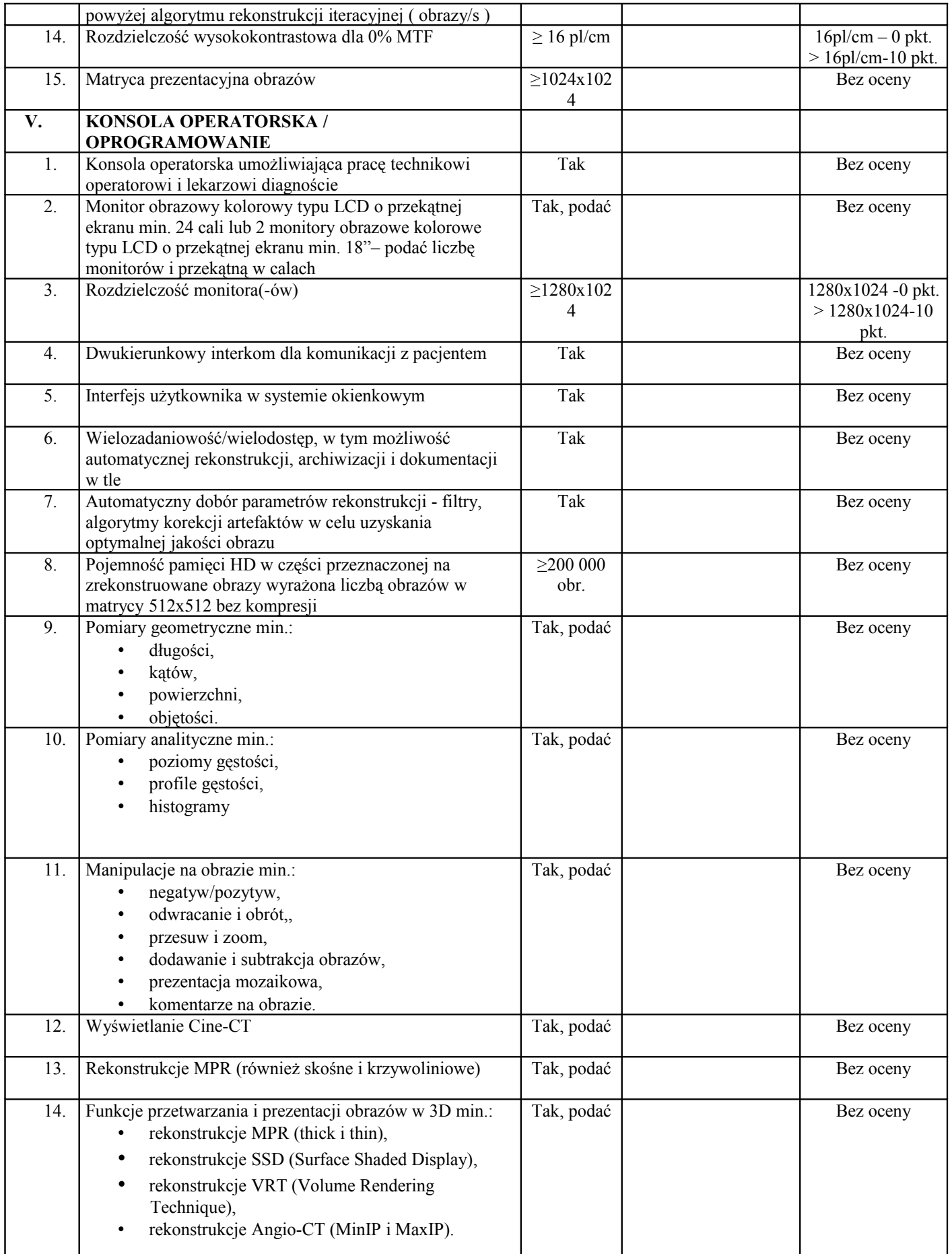

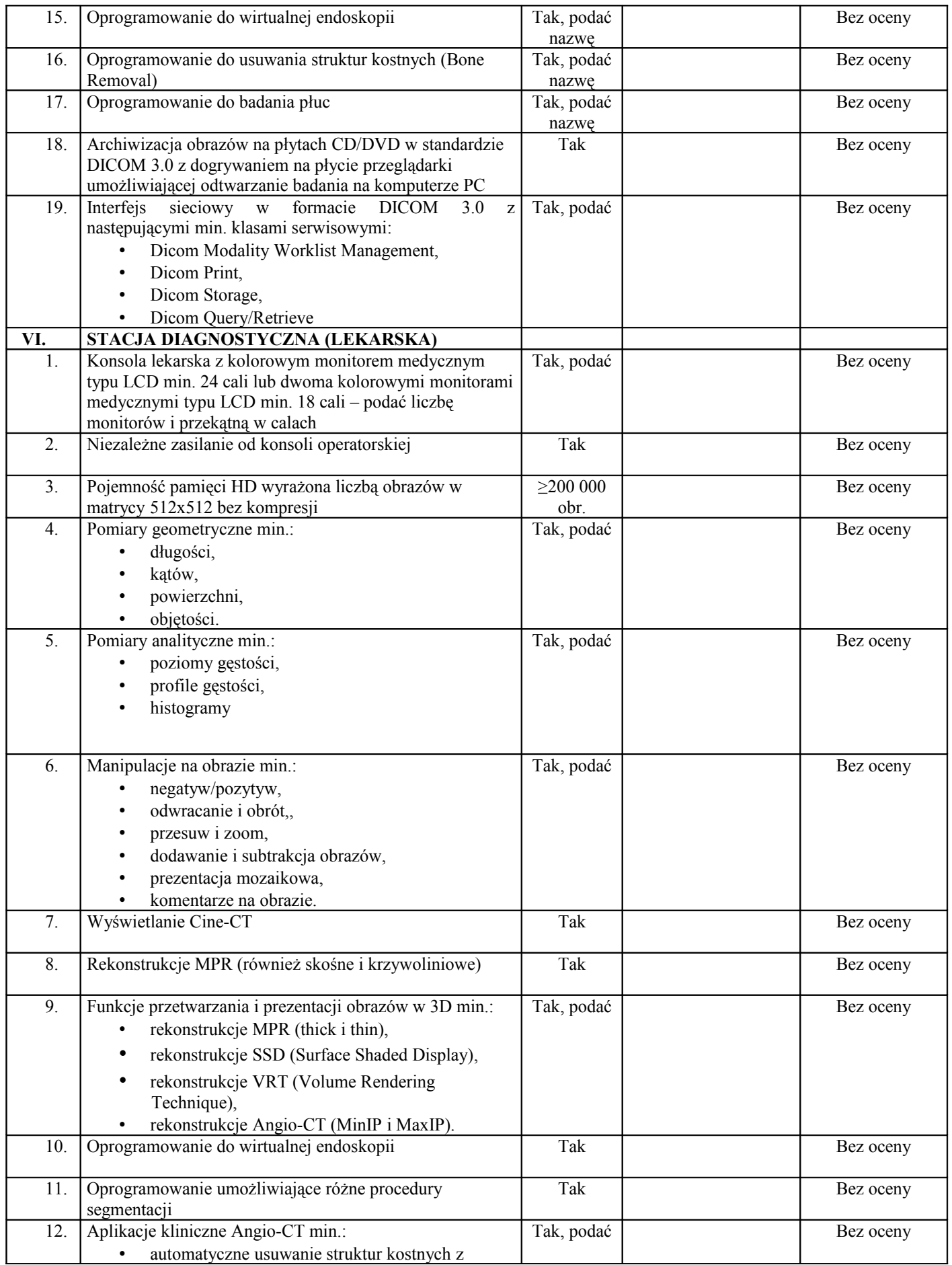

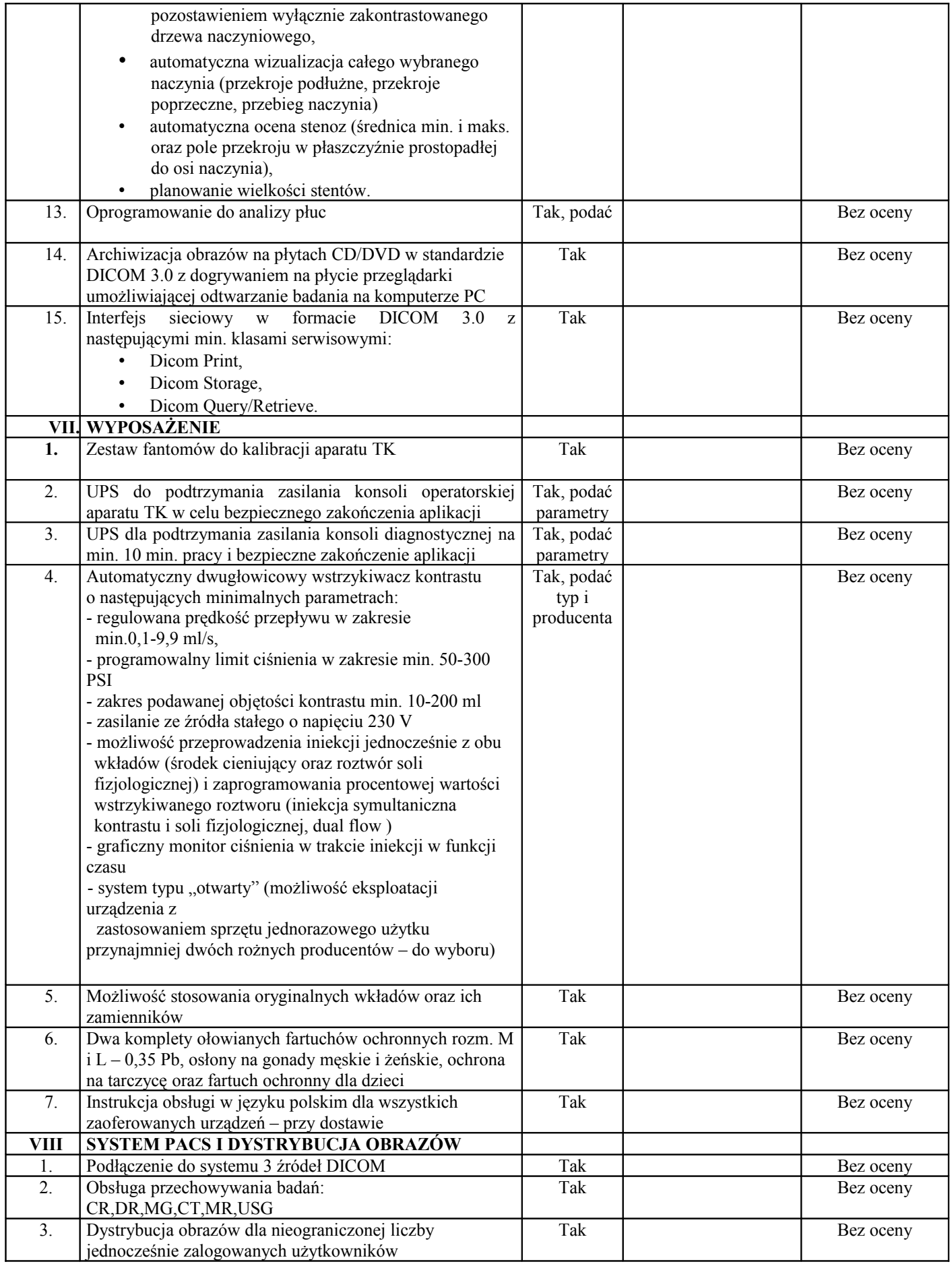

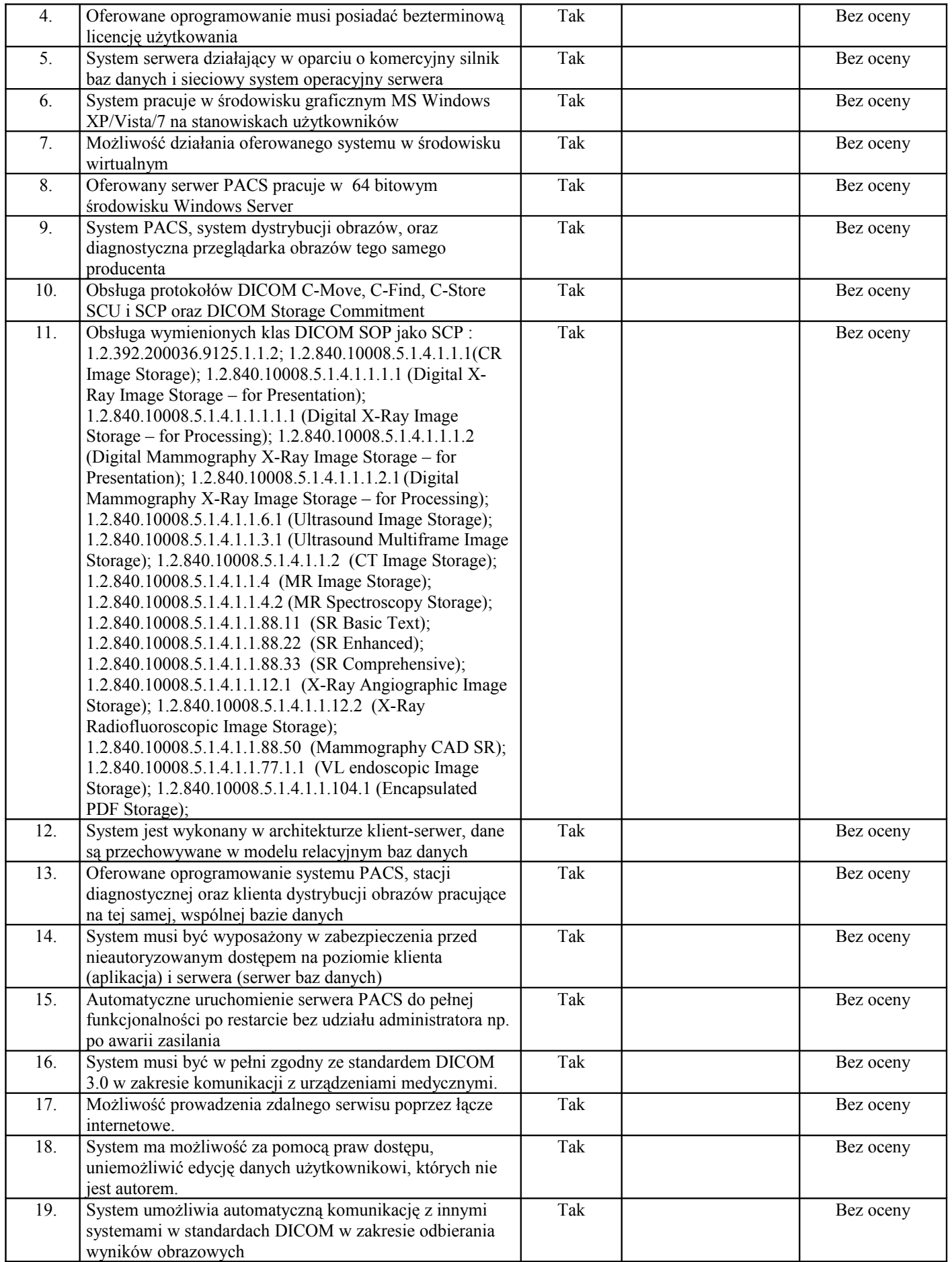

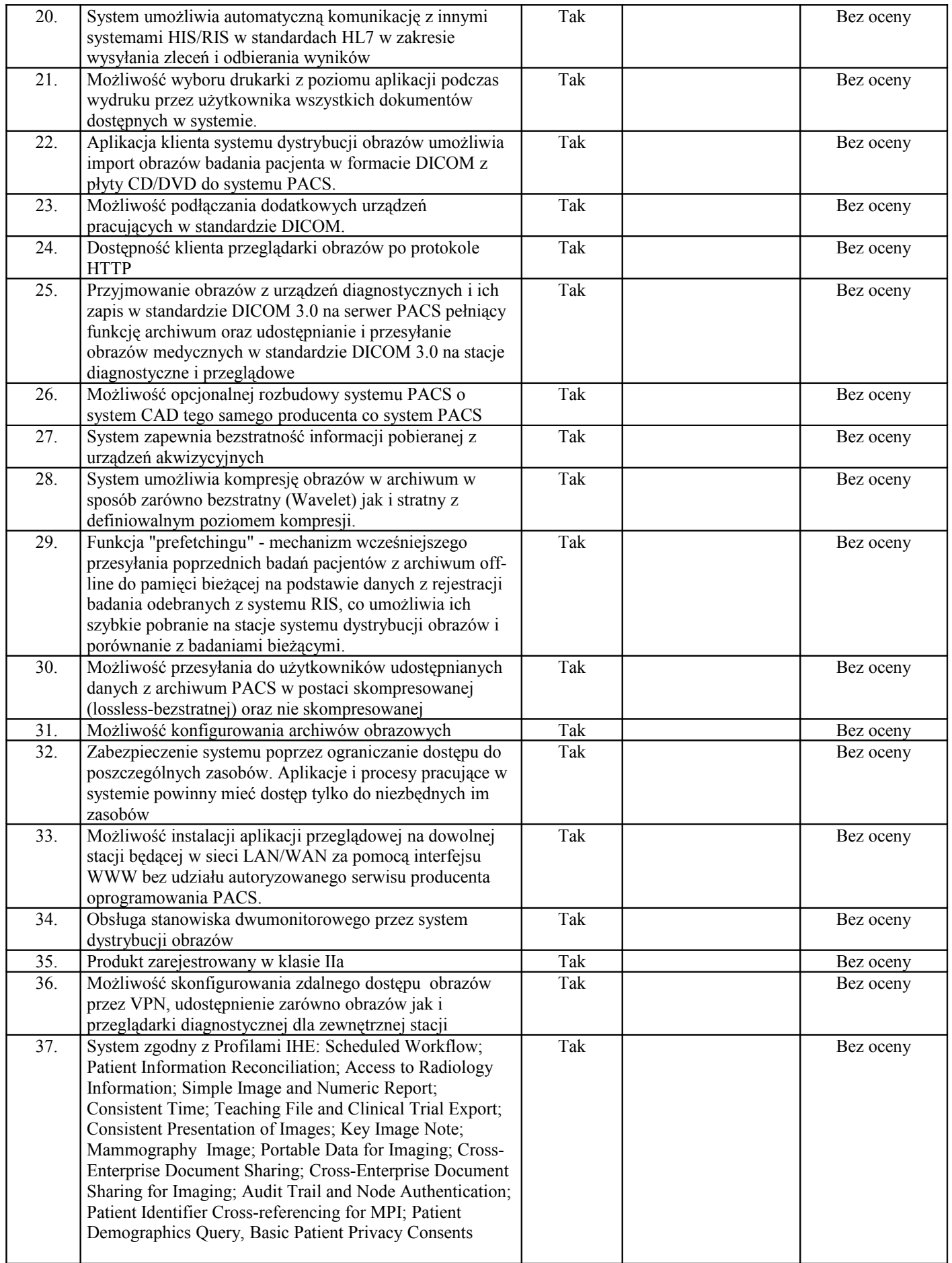

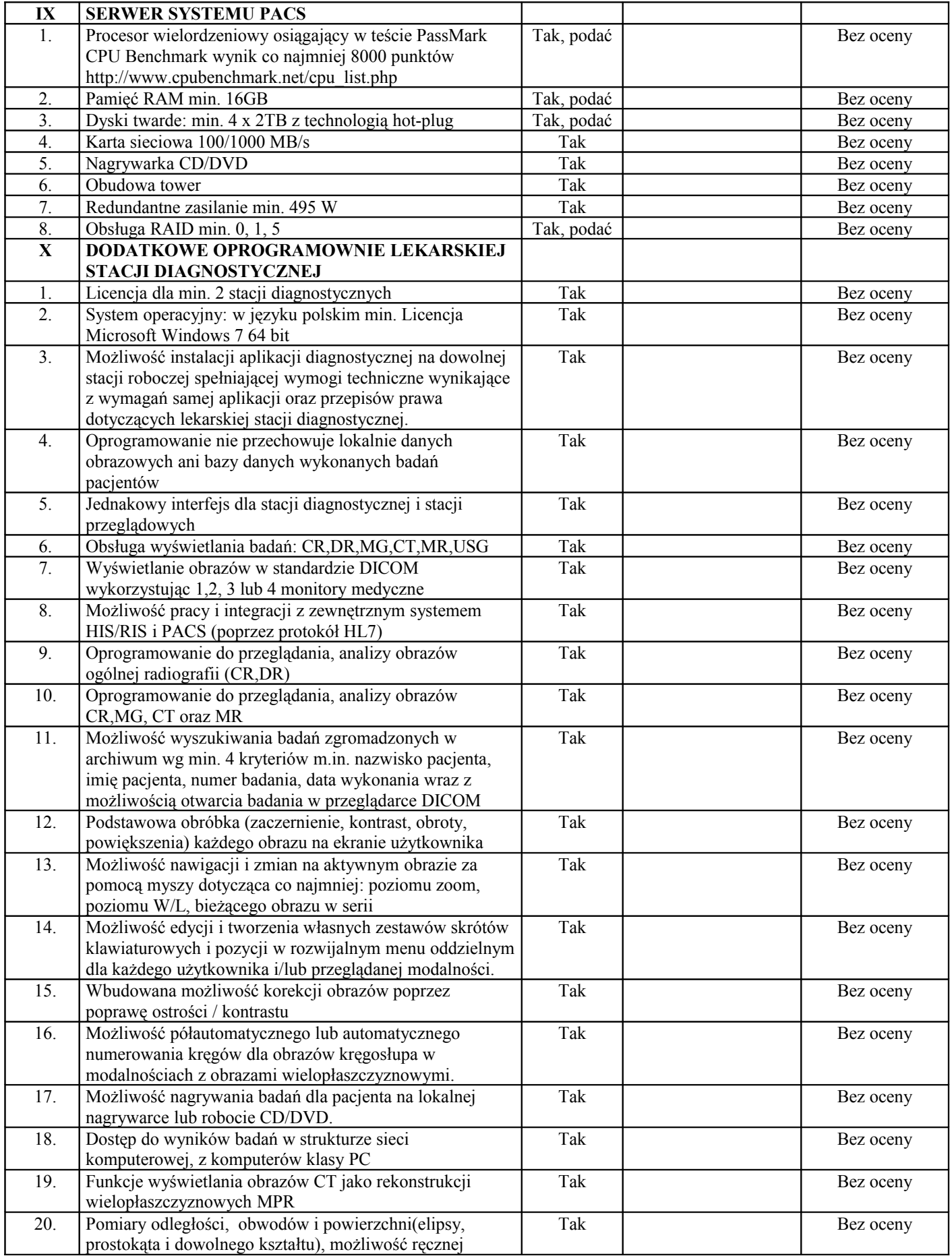

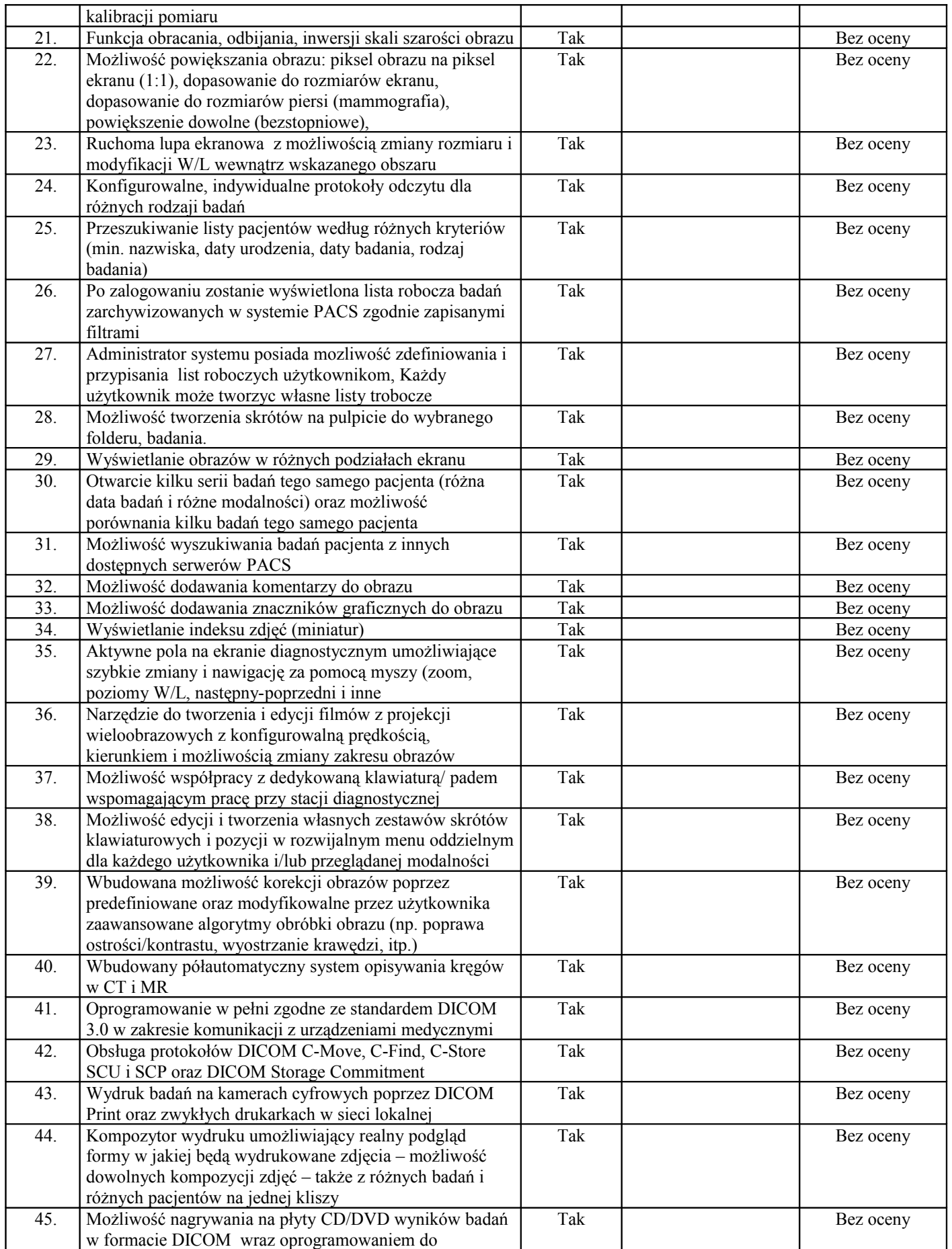

![](_page_13_Picture_333.jpeg)

![](_page_14_Picture_345.jpeg)

![](_page_15_Picture_285.jpeg)

![](_page_16_Picture_329.jpeg)

![](_page_17_Picture_298.jpeg)

![](_page_18_Picture_288.jpeg)

![](_page_19_Picture_120.jpeg)

Oświadczam, że oferowane powyżej wyspecyfikowane urządzenie jest fabrycznie nowe, niepowystawowe, kompletne, kompatybilne i będzie gotowe do użytkowania bez żadnych dodatkowych zakupów poza materiałami eksploatacyjnymi.

## **UWAGA:**

- 1. Wszystkie parametry graniczne oraz zaznaczone "Tak" w powyższej tabeli są parametrami bezwzględnie wymaganymi, których niespełnienie spowoduje odrzucenie oferty na podstawie art. 89 ust.1 pkt 2 ustawy Pzp.
- 2. Wykonawca zobowiązany jest do podania wartości parametrów w jednostkach fizycznych wskazanych w powyższej tabelce.
- 3. Wszystkie zaoferowane parametry i wartości podane w zestawieniu muszą dotyczyć oferowanej konfiguracji.
- 4. Zamawiający zastrzega sobie prawo do weryfikacji danych technicznych u producenta w przypadku niezgodności lub niewiarygodności zaoferowanych parametrów.

*.............................................................. ........................................................*

Miejscowość, data podpis(y) osoby(osób) uprawnionej do reprezentowania Wykonawcy

### **SERWIS GWARANCYJNY I POGWARANCYJNY, SZKOLENIA**

**Składając ofertę w postępowaniu prowadzonym w trybie przetargu nieograniczonego na zakup, dostawę, montaż i uruchomienie tomografu komputerowego dla potrzeb Szpitala Ogólnego w Kolnie, znak przetargu: Sz.O./SAG/41/09/15, oferujemy serwis gwarancyjny i pogwarancyjny, szkolenia:** 

![](_page_20_Picture_172.jpeg)

![](_page_21_Picture_271.jpeg)

![](_page_22_Picture_66.jpeg)

.........................................................

podpis(y) osoby(osób) uprawnionej do reprezentowania Wykonawcy

............................., dnia .............2015 r.

## **Załącznik Nr 4 do SIWZ**

................................................................  *Pieczątka Wykonawcy* 

## **OŚWIADCZENIE <sup>1</sup>**

# **O SPEŁNIANIU WARUNKÓW UDZIAŁU W POSTĘPOWANIU**

## **O UDZIELENIE ZAMÓWIENIA PUBLICZNEGO**

## **NA PODSTAWIE ART. 22 UST.1**

#### **ustawy z dnia 29.01.2004 r. Prawo zamówień publicznych**

(tekst jedn. Dz. U. z 2013 r., poz. 907 z późn. zm.)

**Składając ofertę w postępowaniu prowadzonym w trybie przetargu nieograniczonego na zakup, dostawę, montaż i uruchomienie tomografu komputerowego dla potrzeb Szpitala Ogólnego w Kolnie, znak przetargu: Sz.O./SAG/41/09/15**

Ja /My, niżej podpisana/y/i \*

działając w imieniu i na rzecz (nazwa /firma/ i adres Wykonawcy)

.....................................................................................................................................................

**oświadczam/y\*, iż spełniamy warunki o których mowa w art. 22 ust. 1 ustawy Prawo zamówień dotyczące:**

- 1. posiadania uprawnień do wykonywania określonej działalności lub czynności, jeżeli przepisy prawa nakładają obowiązek ich posiadania;
- 2. posiadania wiedzy i doświadczenia;
- 3. dysponowania odpowiednim potencjałem technicznym oraz osobami zdolnymi do wykonania zamówienia;
- 4. sytuacji ekonomicznej i finansowej.

 $, \text{dnia}$   $2015r.$ 

podpis osoby(osób) uprawnionej(ych) do reprezentowania Wykonawcy

\_\_\_\_\_\_\_\_\_\_\_\_\_\_\_\_\_\_\_\_\_\_\_\_\_

\* - niepotrzebne skreślić

*<sup>1</sup> W przypadku Wykonawców wspólnie ubiegających się o udzielenie zamówienie powyższy dokument podpisują bądź wszyscy Wykonawcy występujący wspólnie bądź Pełnomocnik w ich imieniu.*

## **OŚWIADCZENIE**

# **O BRAKU PODSTAW DO WYKLUCZENIA Z POSTĘPOWANIA NA PODSTAWIE ART. 24 UST.1**

#### **ustawy z dnia 29.01.2004 r. Prawo zamówień publicznych**

(tekst jedn. Dz. U. z 2013 r., poz. 907 późn. zm.)

**Składając ofertę w postępowaniu prowadzonym w trybie przetargu nieograniczonego na zakup, dostawę, montaż i uruchomienie tomografu komputerowego dla potrzeb Szpitala Ogólnego w Kolnie, znak przetargu: Sz.O./SAG/41/09/15;**

Ja /My, niżej podpisana/y/i \*

.....................................................................................................................................................

.....................................................................................................................................................

działając w imieniu i na rzecz (nazwa /firma/ i adres Wykonawcy)

..................................................................................................................................................... .....................................................................................................................................................

**Oświadczam/y\*, iż nie podlegamy wykluczeniu z postępowania o udzielenie zamówienia publicznego na podstawie art. 24 ust. 1 ustawy Prawo zamówień publicznych.**

 $, \text{dnia}$   $2015 \text{ r.}$ 

 $\mathcal{L}_\text{max}$  , where  $\mathcal{L}_\text{max}$  and  $\mathcal{L}_\text{max}$ podpis osoby(osób uprawnionej(ych) do reprezentowania Wykonawcy

\* - niepotrzebne skreślić

*Uwaga: w przypadku oferty wspólnej w rozumieniu art. 23 ustawy PZP (konsorcjum) każdy z wykonawców (członków konsorcjum) wspólnie ubiegających się o udzielenie zamówienia publicznego składa powyższe oświadczenie we własnym imieniu, tj. podpisane przez osoby uprawomocnione do reprezentowania wykonawcy zgodnie z właściwym rejestrem lub centralną ewidencją i informacją o działalności gospodarczej.*

................................................................  *Pieczątka Wykonawcy* 

## **WYKAZ DOSTAW**

## **Składając ofertę w postępowaniu prowadzonym w trybie przetargu nieograniczonego na zakup, dostawę, montaż i uruchomienie tomografu komputerowego dla potrzeb Szpitala Ogólnego w Kolnie, znak przetargu: Sz.O./SAG/41/09/15**

#### **WYKAZUJEMY DOSTAWY**

Wykaz wykonanych głównych dostaw, w okresie ostatnich trzech lat przed upływem terminu składania ofert, a jeżeli okres prowadzenia działalności jest krótszy – w tym okresie, wraz z podaniem ich wartości, przedmiotu, dat wykonania i podmiotów, na rzecz których dostawy zostały wykonane, oraz załączeniem dowodów, czy zostały wykonane należycie.

W celu potwierdzenia spełniania warunku wiedzy i doświadczenia Wykonawcy, w wykazie dostaw należy wskazać *co najmniej 1 dostawę aparatury medycznej o charakterze podobnym do przedmiotu zamówienia m.in. tomografu komputerowego, itp. – na łączną kwotę brutto minimum 2.000.000,00 zł (słownie: dwa miliony zł 00/100).*

**Zamawiający nie wymaga przedstawienia informacji o dostawach niewykonanych lub wykonanych nienależycie.**

![](_page_25_Picture_108.jpeg)

**Załączyć dowody, czy dostawy zostały wykonane należycie.**

podpis(y) osoby(osób) uprawnionej do reprezentowania Wykonawcy

............................., dnia ................2015r.

## **Dokument dotyczący przynależności do grupy kapitałowej**

................................................................

 *Pieczątka Wykonawcy* 

## **OŚWIADCZENIE WYKONAWCY ubiegającego się o udzielenie zamówienia publicznego**

## **Lista podmiotów należących do tej samej grupy kapitałowej/ informacja o tym, że wykonawca nie należy do grupy kapitałowej\*.**

**Składając ofertę w postępowaniu prowadzonym w trybie przetargu nieograniczonego na zakup, dostawę, montaż i uruchomienie tomografu komputerowego dla potrzeb Szpitala Ogólnego w Kolnie, znak przetargu: Sz.O./SAG/41/09/15**

działając na podstawie art. 26 ust. 2 pkt. 2d ustawy z dnia 29 stycznia 2004 roku - Prawo zamówień publicznych ( Dz. U. z 2013 r. poz. 907 z późn. zm.)

 $\Box$  składamy listę podmiotów, wchodzących w skład tej samej grupy kapitałowej w rozumieniu ustawy z dnia 16.02.2007 r. o Ochronie Konkurencji i Konsumentów (Dz. U. nr 50 poz. 331 z późn. zm.):

![](_page_26_Picture_103.jpeg)

*……......................................................................................... (data i podpis upoważnionego przedstawiciela Wykonawcy)*

 $\Box$  informujemy, że nie należymy do grupy kapitałowej o której mowa w art. 24 ust. 2 pkt. 5.

*……......................................................................................... (data i podpis upoważnionego przedstawiciela Wykonawcy)*

\* - Należy zaznaczyć właściwą opcję. W przypadku, gdy Wykonawca należy do grupy kapitałowej, konieczne jest wymienienie w tabeli wszystkich podmiotów tej grupy kapitałowej.

**Wykaz części zamówienia przewidzianych do wykonania przez podwykonawcę\***. \* - jeśli dotyczy

................................................................  *Pieczątka Wykonawcy* 

**Składając ofertę w postępowaniu prowadzonym w trybie przetargu nieograniczonego na zakup, dostawę, montaż i uruchomienie tomografu komputerowego dla potrzeb Szpitala Ogólnego w Kolnie, znak przetargu: Sz.O./SAG/41/09/15**

## **WYKAZUJEMY**

**części zamówienia przewidzianych przez Wykonawcę do wykonania przez**

**podwykonawcę\*.**

![](_page_27_Picture_83.jpeg)

**\*Uwaga: W przypadku, gdy Wykonawca nie zamierza powierzyć do wykonania części zamówienia podwykonawcom, a wykona go siłami własnymi to na ,,Formularzu Ofertowym - Załącznik Nr 1 do SIWZ"** w pkt 6\* dokonuje wpisu "nie dotyczy".

> ......................................................... podpis(y) osoby(osób) uprawnionej

do reprezentowania Wykonawcy

............................., dnia .............2015 r.

## **Załącznik Nr 9 do SIWZ**

#### **Zobowiązanie innego podmiotu\***

**\* - jeśli dotyczy**

................................................................  *Pieczątka Wykonawcy* 

(Wzór)

**Składając ofertę w postępowaniu prowadzonym w trybie przetargu nieograniczonego na zakup, dostawę, montaż i uruchomienie tomografu komputerowego dla potrzeb Szpitala Ogólnego w Kolnie, znak przetargu: Sz.O./SAG/41/09/15 przedstawiamy:**

#### **ZOBOWIĄZANIE INNEGO PODMIOTU DO ODDANIA DO DYSPOZYCJI NIEZBĘDNYCH ZASOBÓW NA OKRES KORZYSTANIA Z NICH PRZY WYKONANIU ZAMÓWIENIA.** w trybie art. 26 ust. 2 b ustawy - Prawo zamówień publicznych

(t.j. Dz. U. z 2013 r. poz. 907 z późn. zm.)

Nazwa podmiotu udzielającego zobowiązanie

…………………......................................................................................................................... Adres ........................................................................................................................................... W przypadku wyboru oferty Wykonawcy (nazwa, adres Wykonawcy składającego ofertę) ...................................................................................................................................................... ...................................................................................................................................................... Oświadczam, że w/w Wykonawca może polegać:

**1. na mojej wiedzy i doświadczeniu** 

**w zakresie**

*należy podać rodzaj i czas udzielenia wykonawcy ubiegającemu się o zamówienie wskazanego wyżej zasobu oraz inne istotne okoliczności, w tym, wynikające ze specyfiki tego zasobu*

**………………………………………………………………………………………………….**

**…………………………………………………………………………………………………. W przypadku poleganiu na wiedzy i doświadczeniu zobowiązuję się do uczestniczenia w realizacji przedmiotu zamówienia jako:**

**…………………………………………………………………………………………………. ………………………………………………………………………………………………….**

i zobowiązuje się do oddania mu do dyspozycji wyżej wymienionych zasobów na potrzeby wykonania zamówienia na:

**,, Zakup, dostawę, montaż i uruchomienie tomografu komputerowego dla potrzeb Szpitala Ogólnego w Kolnie".**

#### **2. na sytuacji ekonomicznej i finansowej**

**w zakresie** *należy podać rodzaj i czas udzielenia wykonawcy ubiegającemu się o zamówienie wskazanego wyżej zasobu oraz inne istotne okoliczności, w tym, wynikające ze specyfiki tego zasobu*

**…………………………………………………………………………………………………. …………………………………………………………………………………………………. …………………………………………………………………………………………………. …………………………………………………………………………………………………. …………………………………………………………………………………………………. W przypadku polegania na mojej sytuacji ekonomicznej i finansowej zobowiązuję się do uczestniczenia w realizacji przedmiotu zamówienia jako:**

**…………………………………………………………………………………………………**

**………………………………………………………………………………………………….** i zobowiązuje się do oddania mu do dyspozycji wyżej wymienionych zasobów na potrzeby wykonania zamówienia na:

**,, Zakup, dostawę, montaż i uruchomienie tomografu komputerowego dla potrzeb Szpitala Ogólnego w Kolnie".**

.............................................................. (data i podpis przedstawiciela innego podmiotu)\*

*<sup>\*</sup>Podpis(y) i pieczątka(i) imienna(e) osoby(osób) uprawnionej(ych) do reprezentowania podmiotu trzeciego oddającego wskazany w oświadczeniu potencjał, zgodnie z zapisami w dokumencie stwierdzającym status prawny lub pełnomocnictwem(ami).*

*W/w zobowiązanie winno wyrażać w sposób wyraźny i jednoznaczny wolę udzielenia wykonawcy ubiegającemu się o zamówienie odpowiedniego zasobu – wskazywać jego rodzaj, czas udzielenia a także inne istotne okoliczności, w tym, wynikające ze specyfiki tego zasobu. W sytuacji gdy przedmiotem udzielenia są zasoby nierozerwalnie związane z podmiotem ich udzielającym, niemożliwe do samodzielnego obrotu i dalszego udzielenia ich bez zaangażowania tego podmiotu w wykonanie zamówienia, taki dokument powinien zawierać wyraźne nawiązanie do uczestnictwa tego podmiotu w wykonaniu zamówienia. Powyższe uczestnictwo może odbywać się w dowolnej, dozwolonej przez prawo postaci (jako podwykonawca, doradca, czy na innej podstawie).*

## **Załącznik Nr 10 do SIWZ**

## **"***WZÓR UMOWY***"**

**Umowa nr ........./ ........./ .............**

## **Na zakup, dostawę, montaż i uruchomienie tomografu komputerowego**

## **dla potrzeb Szpitala Ogólnego w Kolnie**

zawarta dnia **........................** w Kolnie

pomiędzy:

**a** 

**Szpitalem Ogólnym w Kolnie** ul. Wojska Polskiego nr 69, 18 - 500 Kolno, NIP 291-00-50- 705: REGON 450667610, zwanym dalej "Zamawiającym", reprezentowanym przez:

Krystyną Mariannę Dobrołowicz – Dyrektora

.............................................................................,KRS ................................................................

zwanym dalej "Wykonawcą", reprezentowanym przez:

.....................................................................................

**Umowa zostaje zawarta zgodnie z ustawą Prawo zamówień publicznych z dnia 29 stycznia 2004 r. (Dz. U. z 2013 r. poz. 907 ze zm.), w następstwie przeprowadzenia przetargu nieograniczonego powyżej 207 tys. euro p.n.:***,,Zakup, dostawa, montaż i uruchomienie tomografu komputerowego dla potrzeb Szpitala Ogólnego w Kolnie"* zgodnie asortymentowo i cenowo z załącznikiem nr 1 do umowy (załącznik ten jest odpowiednikiem załącznika Nr 2 do SIWZ) stanowiącym integralną część umowy.

#### **§ 1**

**Przedmiotem niniejszej umowy jest zakup, dostawa, montaż i uruchomienie tomografu komputerowego zgodnie asortymentowo i cenowo z załącznikiem Nr 1 do umowy stanowiącym integralną część umowy, na cenę brutto …............................... zł.\***

**§ 2**

1. Wykonawca zobowiązuje się dostarczyć zamówiony sprzęt na własny koszt w odpowiednim opakowaniu transportem zapewniającym należyte zabezpieczenie jakościowe dostarczonego towaru przed czynnikami pogodowymi, uszkodzeniami oraz dokonać montażu i uruchomienia **tomografu komputerowego** w **Pracowni TK** Szpitala

Ogólnego w Kolnie, fabrycznie nowego, kompletnego, nieużywanego (rok produkcji 2015) i wolnego od wad.

- 2. Odbiór i uruchomienie tomografu komputerowego zostanie potwierdzone protokołem zdawczo - odbiorczym – **4 egzemplarze.**
- 3. Wraz z dostarczoną aparaturą medyczną będącą przedmiotem umowy Wykonawca przedłoży aktualne dokumenty dopuszczające do obrotu i używania w jednostkach służby zdrowia. **Okres gwarancji dostarczonej aparatury wynosi ........................ zgodnie z ofertą, wg Załącznika nr 2** do umowy**.**
- 4. Przed podpisaniem protokołu zdawczo odbiorczego Wykonawca dostarczy Zamawiającemu w odniesieniu do uruchomionej aparatury będącej przedmiotem umowy:
	- 1) instrukcje obsługi w języku polskim,
	- 2) karty gwarancyjne w języku polskim
	- 3) dokumenty dopuszczające do obrotu i używania na terenie państw Unii Europejskiej: Deklaracje Zgodności, Certyfikaty CE, wpisy do Rejestru Wyrobów Medycznych lub zgłoszenia/powiadomienia do Prezesa Urzędu Rejestracji Produktów Leczniczych , Wyrobów Medycznych i Produktów Biobójczych,
	- 4) paszporty techniczne **i inne dokumenty wymagane prawem i przepisami.**
- 5. Wykonawca przedłoży Zamawiającemu fakturę przy dostawie przedmiotu umowy, uruchomieniu i podpisaniu protokołu zdawczo – odbiorczego**.** Treść faktury odnośnie nazewnictwa przedmiotu zamówienia powinna być tożsama z wymogami SIWZ.
- 6. Wykonawca przeprowadzi szkolenia personelu Zamawiającemu w zakresie prawidłowej eksploatacji przedmiotu umowy zgodnie **z Załącznikiem Nr 2** do umowy.
- 7. Wykonawca oświadcza, że dostarczona aparatura medyczna jest fabrycznie nowa, kompletna, nieużywana i gotowa do funkcjonowania bez żadnych dodatkowych zakupów i inwestycji, gwarantuje bezpieczeństwo pacjentów oraz personelu medycznego, a także zapewnia wymagany poziom świadczonych usług medycznych.
- 8. W okresie gwarancji Wykonawca zobowiązany jest do naprawy lub wymiany dostarczonego sprzętu na sprawny.
- 9. Wykonawca bez zgody Zamawiającego nie może dokonać zmiany wymogów technicznych dostarczonego sprzętu jak również producenta, jaki wykazał w złożonej ofercie.
- 10. Wykonawca zobowiązany jest do ścisłej współpracy z Zamawiającym w okresie od podpisania umowy do czasu realizacji zamówienia, w tym do dostarczenia dokumentów wymaganych prawem.
- 11. Wykonawca zobowiązuje się do udostępnienia aktualnej kopii polisy Zamawiającemu.

**§ 3**

- 1. **Termin realizacji zamówienia max do 29.12.2015r,** potwierdzonej protokołem zdawczo – odbiorczym.
- 2. Jeżeli Wykonawca nie dotrzyma terminu realizacji zamówienia Zamawiającemu przysługiwać będzie prawo odstąpienia od umowy.

**§ 4** 5. Za wykonanie przedmiotu umowy ustala się wynagrodzenie, zgodnie z wynagrodzeniem podanym w złożonej ofercie, na kwotę: wartość netto: ……………………………………………………….zł (słownie: …………………………………………………………………………………..) podatek VAT ..............% wartość brutto: ………………………………………………………. zł (słownie:……………………………………………………………………………….)

- 6. Wynagrodzenie przysługujące Wykonawcy będzie regulowane przelewem na rachunek bankowy Wykonawcy nr ........................................... do 60 dni od daty otrzymania faktury VAT i podpisania protokołu zdawczo – odbiorczego - zgodnie z art. 8 ust.2 ustawy o terminach zapłaty w transakcjach handlowych z dnia 8 marca 2013 r. (Dz.U. 2013, poz 403).
- 7. Za datę zapłaty strony uznają datę złożenia przez Zamawiającego polecenia przelewu bankowego.
- 8. Ustalone wynagrodzenie obejmuje całość przedmiotu zamówienia i Wykonawca nie może żądać jego podwyższenia.
- 9. Wynagrodzenie Wykonawcy ustalone zostało w oparciu o złożoną ofertę przetargową.
- 10. W kwocie wymienionej w ust. 1 zawarte są wszelkie koszty związane z realizacją przedmiotu umowy i odpowiadające wymaganiom określonym w SIWZ.
	- **§ 5**
- 20. Wszelkie zmiany i uzupełnienia treści umowy winny zostać dokonane wyłącznie w formie aneksu podpisanego przez obie strony, pod rygorem nieważności. Zmiany nie mogą naruszać postanowień zawartych w art. 144 ust. 1 Prawa zamówień publicznych.
- 21. Nie przewiduje się zmian postanowień umowy w stosunku do treści oferty (art. 144 ust 1 ustawy Pzp) z wyjątkiem:
	- 1) zmiany obowiązującej stawki VAT, o procent +/- zmienionej ustawowo stawki podatku;
	- 2) zmiany nazwy, siedziby stron umowy, nr-ów kont bankowych oraz innych danych identyfikacyjnych.

## **§ 6**

- 5. Wykonawca zapłaci Zamawiającemu karę umowną:
	- 10. za odstąpienie od umowy przez Zamawiającego z przyczyn, za które ponosi odpowiedzialność Wykonawca w wysokości 10% wynagrodzenia brutto za przedmiot umowy,
	- 11. za zwłokę w oddaniu określonego w umowie przedmiotu umowy w wysokości 0,5 % wynagrodzenia brutto za przedmiot umowy, za każdy dzień zwłoki,
	- 12. za zwłokę w usunięciu wad stwierdzonych przy odbiorze w wysokości 0,5 % wynagrodzenia brutto za przedmiot umowy, za każdy dzień zwłoki, liczony od dnia wyznaczonego na usunięcie wad,
	- 13. za niedotrzymanie terminu usunięcia usterek w okresie gwarancji i rękojmi w wysokości 0,5 % wynagrodzenia brutto za przedmiot umowy za każdy dzień zwłoki, liczony od dnia poinformowania przez Zamawiającego. Kary nie nalicza się w przypadku dostarczenia Zamawiającemu na czas naprawy urządzenia zastępczego o parametrach i funkcjach równych lub lepszych.
- 6. Kary umowne podlegają sumowaniu.
- 7. Kwoty kar umownych Zamawiający potrąci z faktury Wykonawcy na co Wykonawca wyraża zgodę bez potrzeby składania dodatkowego oświadczenia.
- 8. Strony zastrzegają sobie prawo do dochodzenia odszkodowania uzupełniającego przenoszącego wysokość kar umownych do wysokości rzeczywiście poniesionej szkody.
- 9. Wykonawca nie może odmówić usunięcia wad bez względu na wysokość związanych z tym kosztów.
- 10. W przypadku gdyby się okazało, że zakupiona aparatura medyczna jest wadliwa i podlega wymianie, wszystkie koszty i ewentualne następstwa z tego tytułu, obciążają Wykonawcę.
- 11. Zamawiający może usunąć, w zastępstwie Wykonawcy i na jego koszt, wady nieusunięte w wyznaczonym terminie.

12. Wykonawca ponosi pełną odpowiedzialność za szkody wyrządzone osobom fizycznym i prawnym w związku z wykonywaniem niniejszej umowy.

**§ 7**

- 8. W razie zaistnienia istotnej zmiany okoliczności powodującej, że wykonanie umowy nie leży w interesie publicznym, czego nie można było przewidzieć w chwili zawarcia umowy, Zamawiający może odstąpić od umowy w terminie 30 dni od powzięcia wiadomości o tych okolicznościach. W takim przypadku Wykonawca może żądać jedynie wynagrodzenia należnego z tytułu wykonania części umowy (art. 145 ustawy Prawo zamówień publicznych).
- 9. Zamawiającemu przysługuje prawo odstąpienia od umowy jeżeli Wykonawca nie wykona przedmiotu umowy w wyznaczonym terminie.
- 10. Odstąpienie od umowy wymaga zachowania formy pisemnej pod rygorem nieważności.

**§ 8**

Wykonawca może dokonać przelewu wierzytelności z zawartej umowy na osobę trzecią, jedynie za pisemną **zgodą Rady Powiatu Kolneńskiego (**art. 54 ust.5 ustawy z dnia 15 kwietnia 2011 r. o działalności leczniczej – Dz.U.2013.217 ze zm.).

**§ 9**

Wszelkie zawiadomienia, korespondencja oraz dokumentacja przekazywana w związku z niniejszą umową między Stronami będzie sporządzana na piśmie i podpisana przez Stronę zawiadamiającą. Zawiadomienia mogą być przesyłane telefaksem, doręczane osobiście, przesyłane kurierem lub listem.

**§ 10**

1\*\*. Wykonawca zgodnie ze złożoną ofertą wykona własnymi siłami cały zakres przedmiotu umowy.

![](_page_33_Picture_171.jpeg)

**§ 11**

- 1. Wykonawca uzgodni /faxem, e-mailem/ z 3 dniowym wyprzedzeniem z upoważnionym pracownikiem Zamawiającego termin dostawy, szkolenia, montażu i uruchomienia tomografu komputerowego.
- 2. Zamawiający zastrzega sobie prawo nie podpisania protokołu zdawczo odbiorczego w przypadku braku lub niezgodności treści dokumentu wymaganego w niniejszej umowie bądź w obowiązującej w tym postępowaniu SIWZ.
- 3. Upoważnionym pracownikiem Zamawiającego do realizacji przedmiotu umowy jest ...................................................... tel. ................................................ w godz. 7.25 - 15.00 w dni robocze.
- 4. Upoważnionym pracownikiem Wykonawcy do realizacji przedmiotu umowy jest ................................................................ tel. ........................................ w godz. .............................. w dniach ................................................... .

**§ 12**

Niniejszą umowę wraz z załącznikami sporządzono w 3 (trzech) jednobrzmiących egzemplarzach, z czego dwa otrzymuje **Zamawiający**, a jeden **Wykonawca.**

W sprawach nie uregulowanych niniejszą umową mają zastosowanie przepisy Kodeksu Cywilnego oraz ustawa Prawo zamówień publicznych, a ewentualne spory rozstrzygać będzie właściwy rzeczowo sąd dla Siedziby Zamawiającego.

## **Wykonawca: Zamawiający :**

Załączniki do umowy:

- 1. Zestawienie asortymentowo ilościowe i zestawienie parametrów wymaganych i podlegających ocenie dotyczące oferowanego sprzętu medycznego.
- 2. Serwis gwarancyjny i pogwarancyjny, szkolenia.
- 3. Umowa konsorcjum jeśli dotyczy \*\*\*
- 4. Kopia polisy ubezpieczeniowej.

*\* - wypełnić*

*\* \* - niepotrzebne skreślić*

\*\*\* **-** *dotyczy Wykonawców składających ofertę w ramach konsorcjum*

## **Załącznik Nr 11 do SIWZ**

## *" WZÓR PROTOKOŁU ZDAWCZO-ODBIORCZEGO"*

PROTOKÓŁ ZDAWCZO-ODBIORCZY z dnia ……………… r.

do Umowy Nr………/2015 z dnia ………………r.

### **Zamawiający:**

**Szpital Ogólny w Kolnie, ul. Wojska Polskiego nr 69, 18 - 500 Kolno**

## **Bezpośredni Odbiorca/Użytkownik:**

…………………………………………………………………………………………………

## **Wykonawca:**

…………………………………………………………………………………………………

Niniejszym Bezpośredni Odbiorca potwierdza **przyjęcie do eksploatacji** od Wykonawcy następującą aparaturę medyczną:

![](_page_35_Picture_148.jpeg)

#### **Uwaga !**

*W przypadku zakupów określonych jako "Zestaw" lub "Komplet" należy wymienić wszystkie poszczególne elementy zestawu/kompletu z informacjami określonymi w pkt 1-5 powyżej lub dołączyć w formie załącznika do protokołu.*

Bezpośredni Odbiorca potwierdza, że otrzymał wraz z dostarczoną aparaturą medyczną następujące dokumenty zgodnie z § 2 ust 4 Umowy i zapisami SIWZ, tj. :

![](_page_35_Picture_149.jpeg)

Okres gwarancji na ww. sprzęt medyczny wynosi : …………… miesięcy. \*

Szkolenie:

w dniu ………………r. Przedstawiciel Wykonawcy przeprowadził szkolenie personelu w zakresie prawidłowej obsługi, podstaw eksploatacji i konserwacji dostarczonej aparatury medycznej. \*

Lista osób, które uczestniczyły w szkoleniu stanowi załącznik do protokołu. \*

#### Uwagi/ Zastrzeżenia:

………………………………………………………………………………………………

Protokół sporządzono w 4 egzemplarzach, z których 3 egzemplarze otrzymuje Bezpośredni Odbiorca i 1 egzemplarz Wykonawca.

#### **Bezpośredni Odbiorca: Wykonawca:**

\*- niepotrzebne skreślić